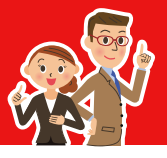

## サンプル画面面(組合員ログイン方法)

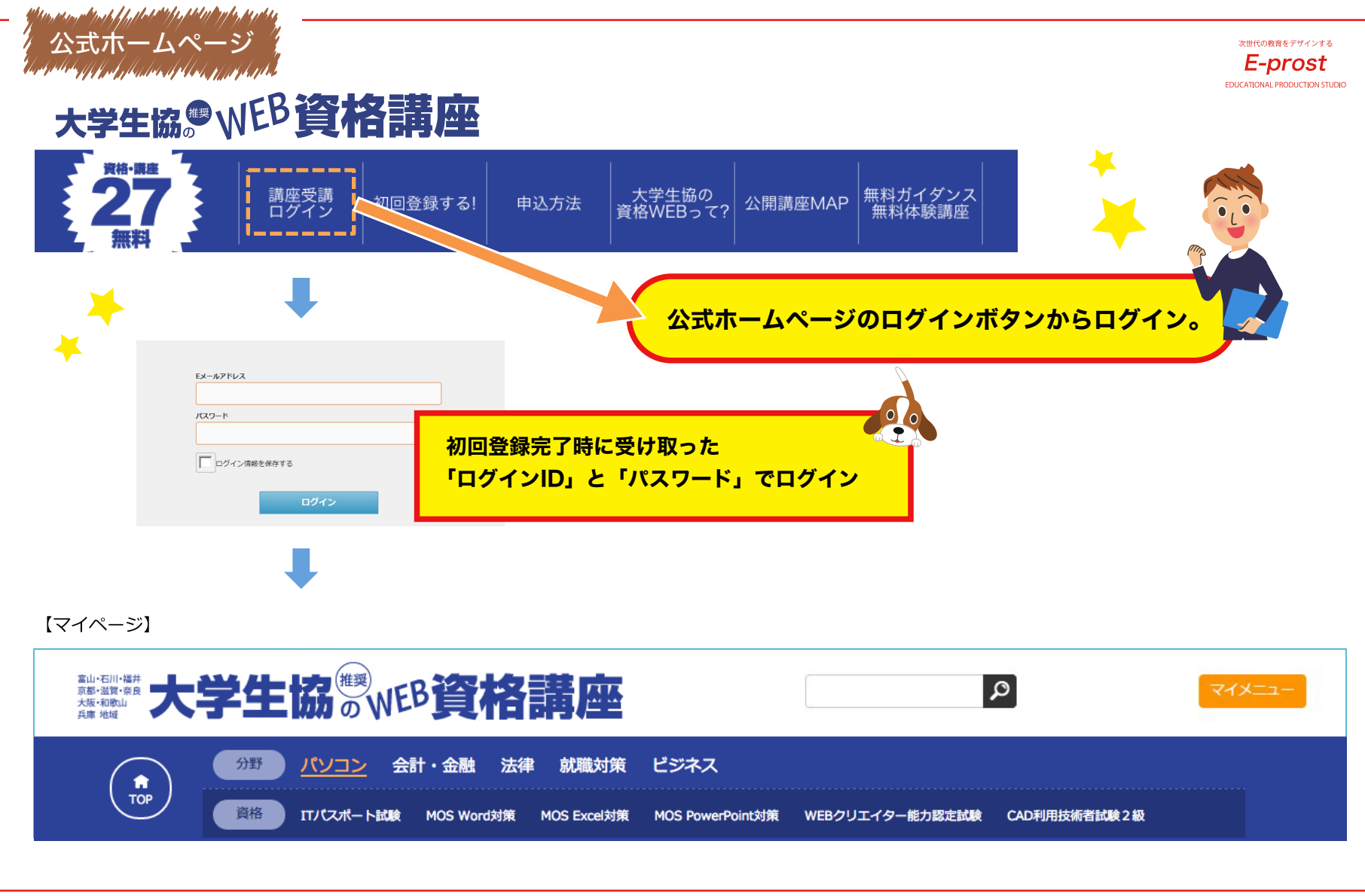